#### **NOTE:**

#### **IMPORTANT INSTRUCTIONS:**

- 1. There are **TWO PARTS** in this Module/Paper. **PART ONE** contains **FOUR** questions and **PART TWO** contains **FIVE** questions.
- 2. **PART ONE** is to be answered in the **OMR ANSWER SHEET** only, supplied with the question paper, as per the instructions contained therein. **PART ONE** is **NOT** to be answered in the answer book.
- 3. Maximum time allotted for **PART ONE** is **ONE HOUR**. Answer book for **PART TWO** will be supplied at the table when the answer sheet for **PART ONE** is returned. However, candidates, who complete **PART ONE** earlier than one hour, can collect the answer book for **PART TWO** immediately after handing over the answer sheet for **PART ONE**.

## **TOTAL TIME: 3 HOURS TOTAL MARKS: 100**

**(PART ONE – 40; PART TWO – 60)** 

#### **PART ONE**

#### **(Answer all the questions)**

- **1. Each question below gives a multiple choice of answers. Choose the most appropriate one and enter in the "OMR" answer sheet supplied with the question paper, following instructions therein. (1x10)**
- 1.1 EEPROM stands for
- A) Electrically Erasable Programmable Read of Memory
- B) Erasable Electrically Programmable Read Only Memory
- C) Easily Erasable Programmable Read Only Memory
- D) Electrically Erasable Programmable Read Only Memory
- 1.2 Which of the following belongs to Systems Software?
- A) Word Processing Software<br>B) Web Browser
- Web Browser
- C) Operating System
- D) Spreadsheet Software
- 1.3 Background color or effects applied on a document is not visible in
- A) Web layout view
- B) Print Layout view
- C) Reading View
- D) Print Preview
- 1.4 If you need a text to show vertically in a cell. How will you achieve this?
- A) Choose Vertical on Text alignment in Format Cells dialog box
- B) Choose 90 Degrees in Orientation of Format Cells dialog box
- C) Choose Distributed from the Vertical drop down list of Format Cells dialog box
- D) Choose Center across Selection from Horizontal combo box in Format Cells dialog box
- 1.5 A transparent DBMS
- A) hides sensitive information from users
- B) keeps its logical structure hidden from users
- C) keeps its physical structure hidden from users
- D) provides physical map of underlying hardware to users
- 1.6 Convert the Hexadecimal number 5A to Binary
- A) 01011001<br>B) 01001010
- 01001010
- C) 01011010
- D) 01000100
- 1.7 A collection of worksheets is called as
- A) Excel Sheets<br>B) Workbook
- **Workbook**
- C) Excel worksheets
- D) Excel Book
- 1.8 A CPU consists of at least
- A) ALU and Registers<br>B) ALU and Control Ur
- ALU and Control Unit
- C) ALU and Memory
- D) RAM and ROM
- 1.9 The resolution of a printer is measured in:
- A) Megabits
- B) Hz
- C) Dots per inch (DPI)
- D) Inches (diagonal)
- 1.10 An example of a volatile memory is:
- A) CD-ROM
- B) RAM
- C) ROM
- D) Hard Disk
- **2. Each statement below is either TRUE or FALSE. Choose the most appropriate one and ENTER in the "OMR" answer sheet supplied with the question paper, following instructions therein. (1x10)**
- 2.1 All data processing systems must provide for the input, processing, and output of data.
- 2.2 The principal advantage of database systems is the ability to share the same data across multiple applications and systems.
- 2.3 Dot matrix printer uses optical technique to print.
- 2.4 An example of an input device is a printer.
- 2.5 A bit is bigger than a byte.
- 2.6 Entity is a characteristic of object in database.
- 2.7 The kernel is a program that constitutes the central core of a computer operating system.
- 2.8 Mnemonics are associated with machine language.
- 2.9 Internet is network of networks.
- 2.10 Volatile memory is directly accessible by the CPU.

**3. Match words and phrases in column X with the closest related meaning/ word(s)/phrase(s) in column Y. Enter your selection in the "OMR" answer sheet supplied**  with the question paper, following instructions therein. (1x10)

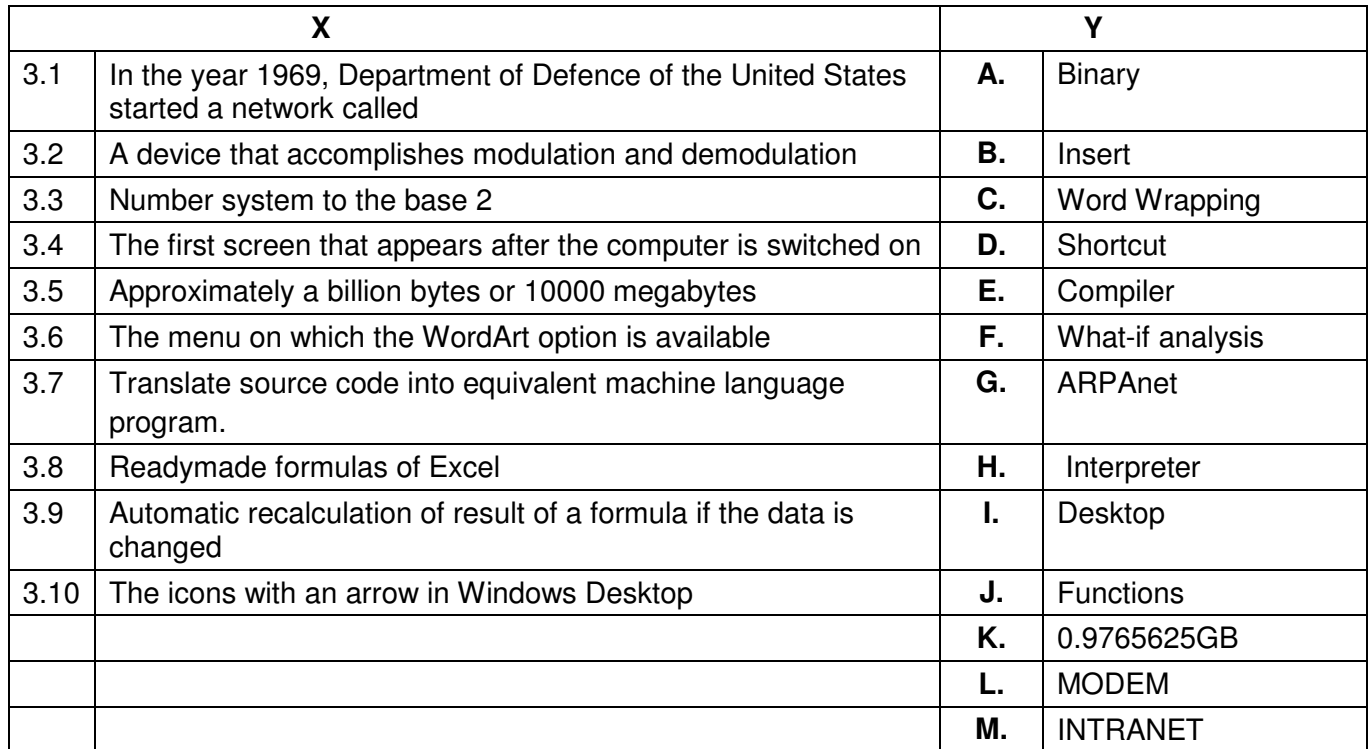

**4. Each statement below has a blank space to fit one of the word(s) or phrase(s) in the list below. Enter your choice in the "OMR" answer sheet supplied with the question paper, following instructions therein.** (1x10)

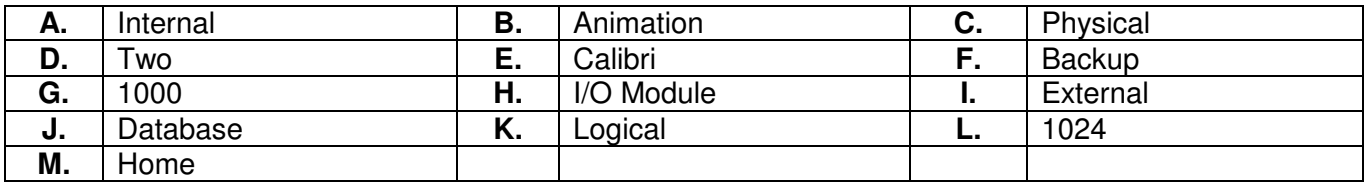

- 4.1 The Semiconductor memories are \_\_\_\_\_\_\_\_\_ types.
- 4.2 \_\_\_\_\_\_\_\_ is a name of a Font.
- 4.3 Optical disks are used for \_\_\_\_\_\_\_\_ memory.
- 4.4 The tab is to take you to first page of website.
- 4.5 The address of a location of the main memory is called address.
- 4.6 \_\_\_\_\_\_\_\_ is the rapid display of a sequence of images to create an illusion of movement.
- 4.7 The external memory systems are accessible by the CPU through \_\_\_\_\_\_\_\_.
- 4.8 Magnetic Tapes are examples of \_\_\_\_\_\_\_\_ memory.
- 4.9 An arrangement of data in a particular order is called
- 4.10 The 1KB equals \_\_\_\_\_\_\_\_ bytes.

# **PART TWO**

### (Answer any **FOUR** questions)

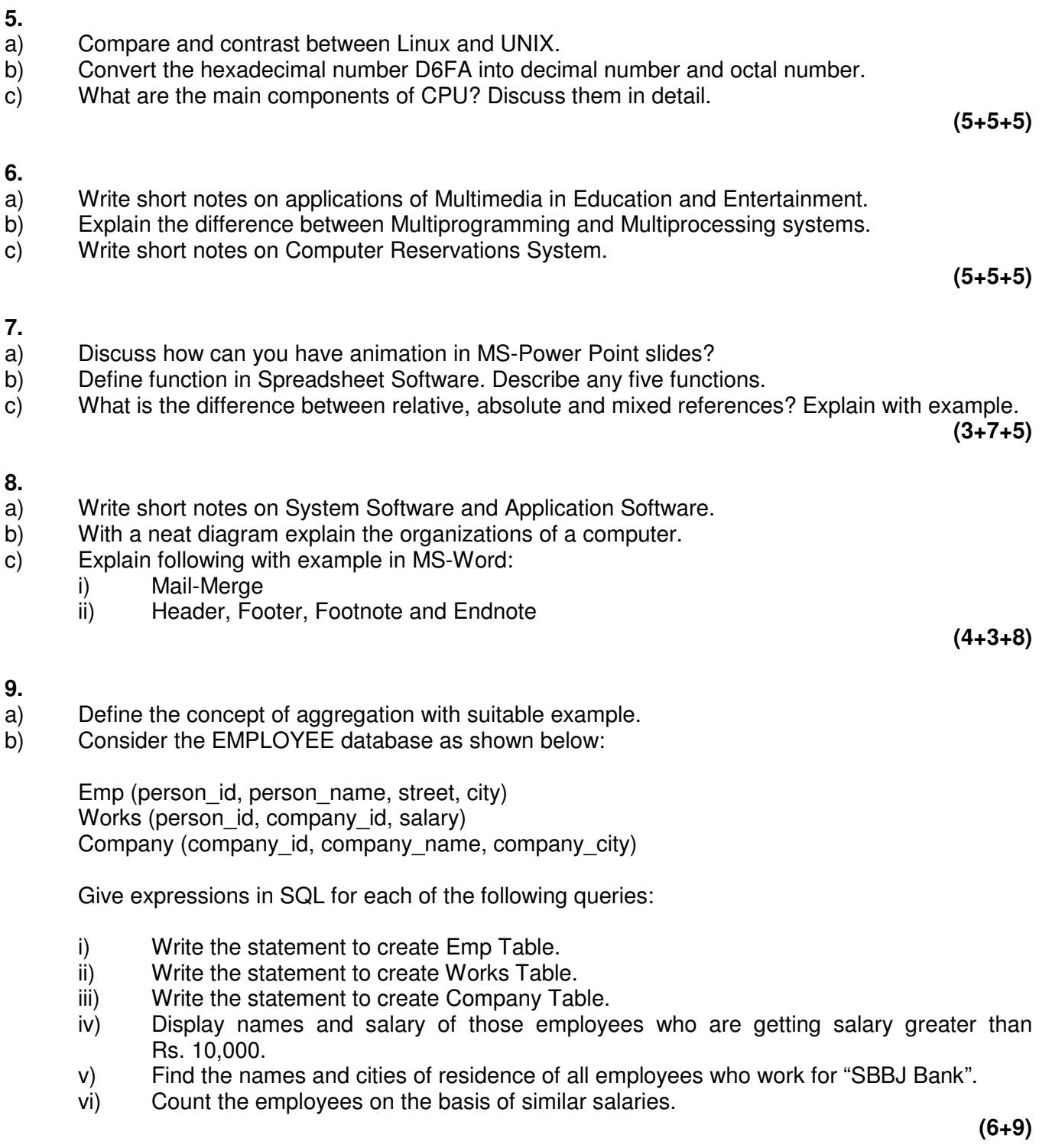